### Transform Methods & Signal Processing le
ture <sup>05</sup>

Matthew Roughan <matthew.roughan@adelaide.edu.au>

> Dis
> ipline of Applied Mathemati
> s S
> hool of Mathemati
> al S
> ien
> es University of Adelaide

> > July 27, <sup>2009</sup>

Transform Methods & Signal Processing (APP MTH 4043): lecture 05 – p.1/71

This lecture is concerned with filters, in particular LTI (Linear, Time-Invariant) filters, which we can write as a convolution. We also introduce the z-transforms and the analogy between filters and systems.

# Filters

Filtering is a basic signal processing operation. We wan<mark>t</mark> to "filter out" some part of the signal so that we can see other more clearly. For instance, we want to filter out the "noise". Common techniques for filtering either use transforms directly, or in their analysis and design and this is one of the most important applications of transform methods, but also, we will later see how we can implement some transforms using filter.

Transform Methods & Signal Processing (APP MTH 4043): lecture 05 – p.2/71

#### Filters

A filter takes some input  $x(n)$ , and produces an output  $y(n)$ , which has been filtered to extract certain features (e.g. trend, seasonality, ...)

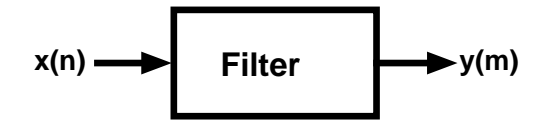

Referen
es:

- $\blacktriangleright$  Brockwell and Davis, 1996
- $\blacktriangleright$  Box and Jenkins, 1976
- $\blacktriangleright$  Anderson and Moore, 1979

# Possible filter properties

- **► invertibility:** The mapping  $x(t) \rightarrow y(t)$  must be 1:1, so that each input signal has a unique output signal that ea
h input signal has <sup>a</sup> unique output signal (don't need to invert all possible outputs).
- $\blacktriangleright$  **memory**:  $y(t_0)$  depends on  $x(t)$  for  $t \neq t_0$ .
- $\blacktriangleright$  **causality:**  $y(t_0)$  only depends on  $x(t)$  for  $t \leq t_0$ .
- ► stability: Bounded Input Bounded Output (BIBO). If  $|x(t)| \le M$  for all  $t$  and some  $M$ , then  $|y(t)| \le R$  for all *<sup>t</sup>* and some *<sup>R</sup>*.
- $\triangleright$  time invariance: time shift doesn't matter, i.e. *x*(*t*) → *y*(*t*) implies  $x(t - t_0)$  → *y*(*t* − *t*<sub>0</sub>).
- ► linearity: principle of superposition:  $x_i \rightarrow y_i$ ,  $i = 1,2$ <br>implies that for all  $a_i$ ,  $a_i \in \mathbb{R}$ ,  $a_i x_i + a_i x_i + a_i y_i + a_i y_i$ implies that for all  $a_1, a_2 \in \mathbb{R}$ ,  $a_1x_1 + a_2x_2 \rightarrow a_1y_1 + a_2y_2$ .

Transform Methods & Signal Processing (APP MTH 4043): lecture 05 – p.4/71

Transform Methods & Signal Processing (APP MTH 4043): lecture 05 – p.3/71

### Linear Filters

Response is linear in the input, e.g. given the filter,  $\,$ 

$$
\begin{array}{rcl} \mathcal{L}\{x_1\} & \rightarrow & y_1 \\ \mathcal{L}\{x_2\} & \rightarrow & y_2 \end{array}
$$

Then

$$
\mathcal{L}\lbrace ax_1 + bx_2 \rbrace \rightarrow ay_1 + by_2
$$

The output of linear filters can be written as a linear combination of the inputs.

$$
y(m) = \sum_{i=-\infty}^{\infty} w(m,i)x(m-i)
$$

# Linear Time Invariant Filters

 $\blacktriangleright$  time invariant filters don't change over time, so  $w(m,i) = w(i)$ 

The output of linear filters can be written as a linear combination of the inputs.

$$
y(m) = \sum_{i=-\infty}^{\infty} w(i)x(m-i)
$$

Note that this is a discrete convolution!

Transform Methods & Signal Processing (APP MTH 4043): lecture 05 – p.6/71

Obviously we can also have continuous time filters, which we then write as integrals. Such filters do exist (they are analogue filters), and much of the analysis we will conduct here applies in some form, but with integrals instead of sums. For instance, a continuous linear time invariant filter looks like a continuous convolution.<br>'

Transform Methods & Signal Processing (APP MTH 4043): lecture 05 – p.5/71

#### Convolution

Defi<mark>nition</mark>: Discrete convolution

$$
[x_1 * x_2](n) = \sum_{i=-\infty}^{\infty} x_1(i)x_2(n-i) = \sum_{i=-\infty}^{\infty} x_1(n-i)x_2(i)
$$

Now remember the impact of convolutions in DFTs, e.g.

$$
\mathcal{F}\left\{x_1 \ast x_2\right\} = X_1(k)X_2(k)
$$

where  $\mathcal{F}\{x_1(n)\} = X_1(k)$  and  $\mathcal{F}\{x_2(n)\} = X_2(k)$ .

# <u>Circular convolution</u>

Convolution of finite, discrete-time sequences

 $\blacktriangleright$  standard convolution assumes infinite series of data

$$
(x*y)[n] = \sum_{i=-\infty}^{\infty} x(i)y(n-i)
$$

- $\blacktriangleright$  note what happens at the edges of a standard convolution, when the series are finite
	- $\triangleright$  either zero pad (pretend series are infinite, but values are zero)
	- ⊳ truncate convolution (only compute where edge effe
	ts are nil)
	- $\triangleright$  take circular convolution

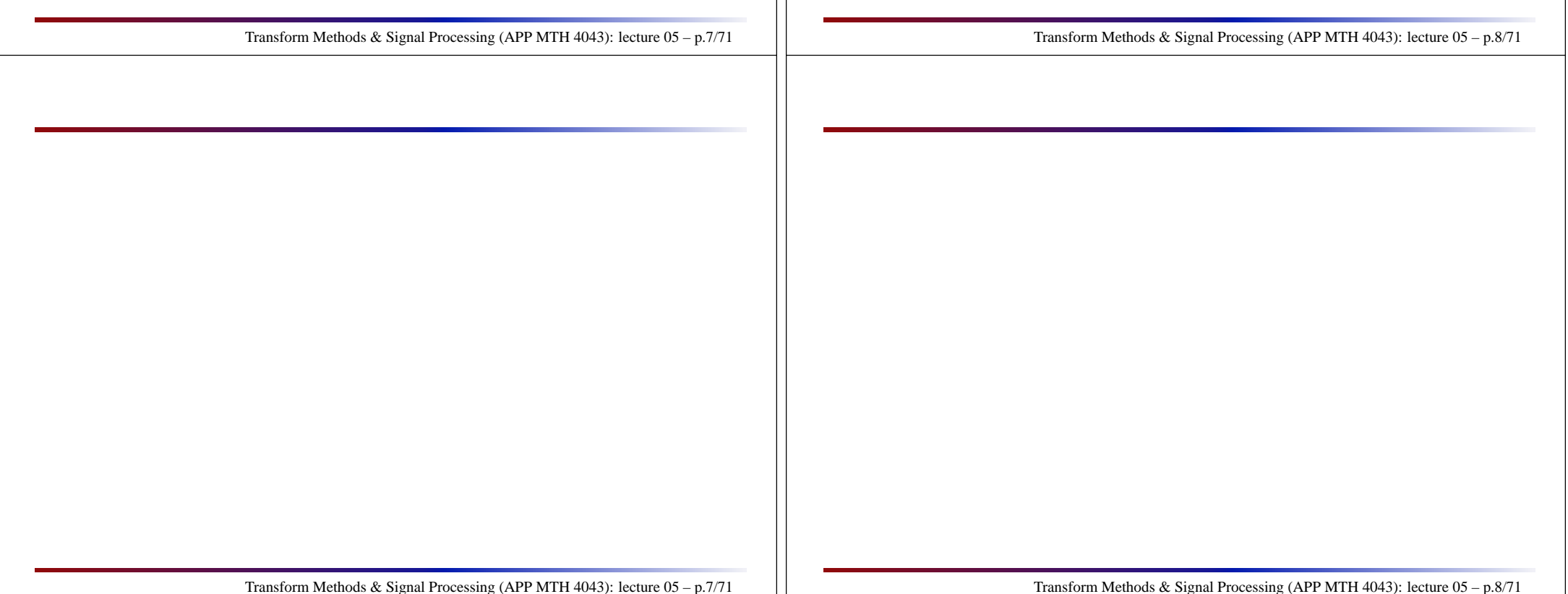

### <u>Circular convolution</u>

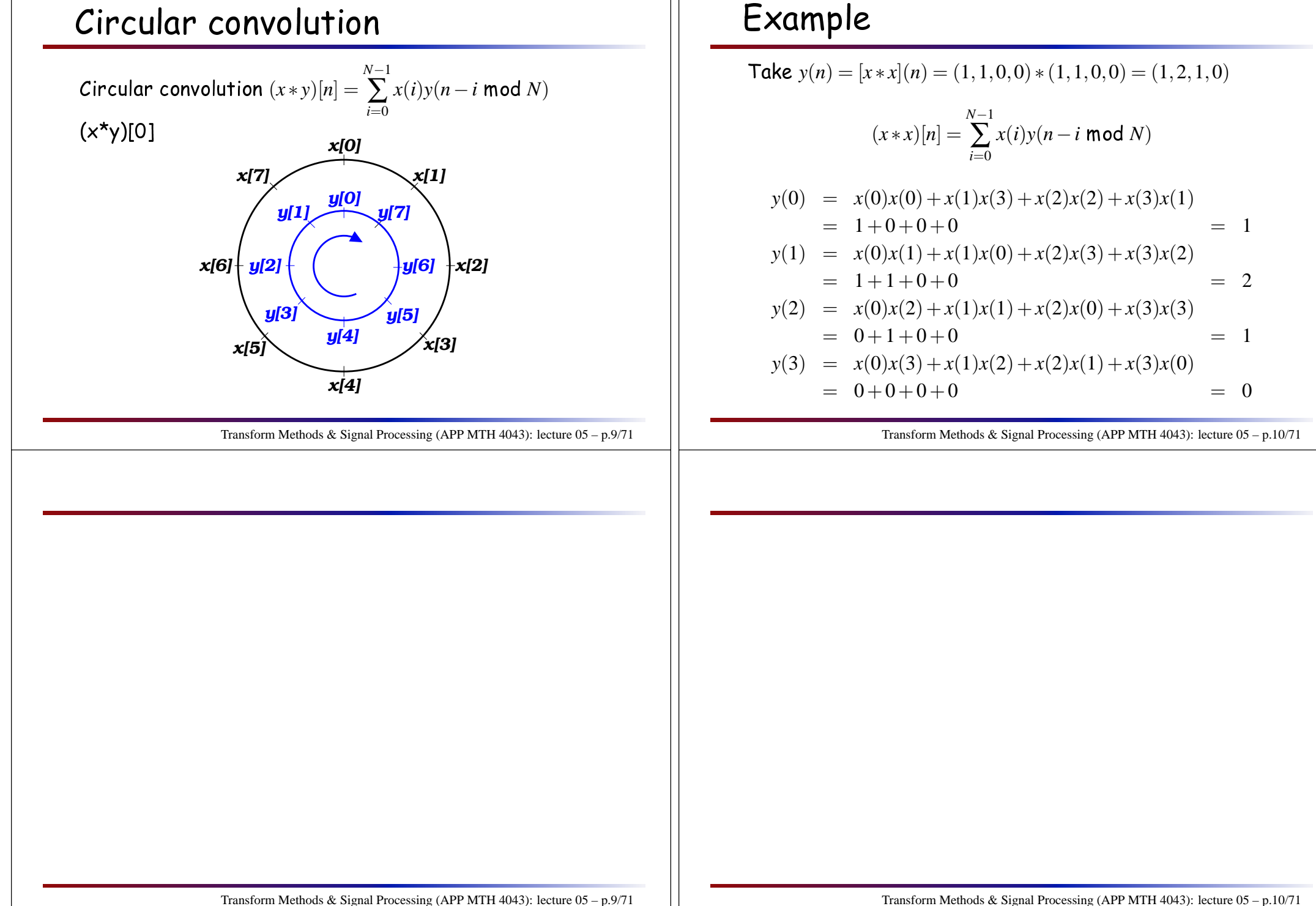

# Example DFT of circular convolution

Convolution theorem still holds

$$
x(n) = (1, 1, 0, 0)
$$
  

$$
X(k) = (2, 1-i, 0, 1+i)
$$

$$
y(n) = [x * x](n) = (1,2,1,0)
$$
  
\n
$$
Y(k) = X(k)X(k) = (4,-2i,0,2i)
$$

Direct calculation of  $Y(k) = \sum_{n=0}^{N-1} y(n) e^{-i2\pi k n/N}$ 

$$
Y(0) = e^{-i2\pi i/4} + 2e^{-i2\pi i/4} + e^{-i2\pi i/4} = 1 + 2 + 1 = 4
$$
  
\n
$$
Y(1) = e^{-i2\pi i/4} + 2e^{-i2\pi i/4} + e^{-i2\pi i/4} = 1 - 2i - 1 = -2i
$$
  
\n
$$
Y(2) = e^{-i2\pi i/4} + 2e^{-i2\pi i/4} + e^{-i2\pi 4/4} = 1 - 2 + 1 = 0
$$
  
\n
$$
Y(3) = e^{-i2\pi i/4} + 2e^{-i2\pi i/4} + e^{-i2\pi i/4} = 1 + 2i - 1 = 2i
$$

$$
= e^{-i2\pi i/4} + 2e^{-i2\pi i/4} + e^{-i2\pi i/4} = 1 + 2i - 1 = 2i
$$

Transform Methods & Signal Processing (APP MTH 4043): lecture 05 – p.11/71

# Linear Time Invariant Causal Filters

- $\blacktriangleright$  time invariant filters don't change over time, so  $w(m,i) = w(i)$
- ► causal filters only depend on the past, so  $w(-i) = 0$ , for  $i > 0$ .

The output of linear filters can be written as a linear combination of the inputs.

$$
y(m) = \sum_{i=0}^{\infty} w(i)x(m-i)
$$

Note that this is also a discrete convolution!

Transform Methods & Signal Processing (APP MTH 4043): lecture 05 – p.12/71

### Impulse response

Given a filter:

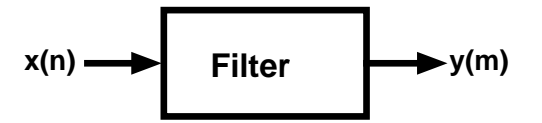

The impulse response is the output of the filter given an  $\,$ impulse as the input.

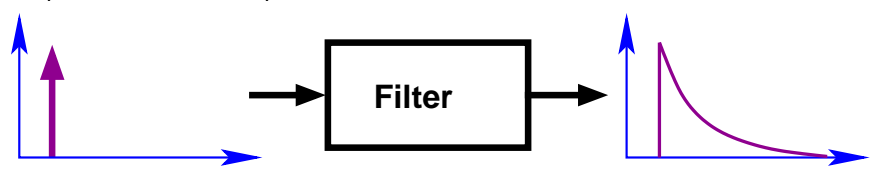

# Impulse response

For a linear, time-invariant filter  $F$  , the impulse response  $\cdot$ is

$$
I_F(m) = \sum_{i=-\infty}^{\infty} w(i) \delta_{mi} = w(m)
$$

where  $\delta_{nk}$  is the Kronecker delta, defined by

$$
\delta_{nk} = \begin{cases} 1 & \text{if } n = k \\ 0 & \text{otherwise} \end{cases}
$$

So a <mark>linear time-invariant filter</mark> can be completely characterized by its <mark>impulse response</mark>.

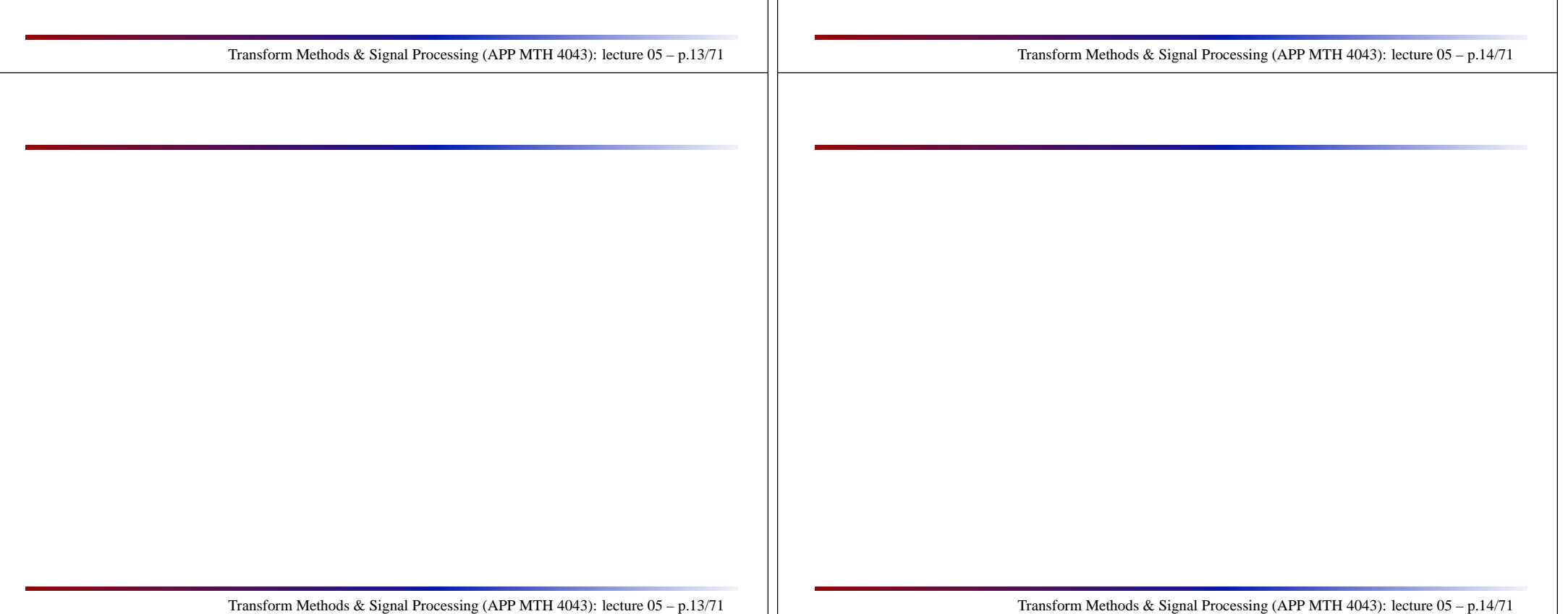

### Impulse response

Note that any signal  $x(n)$  can be written as a linear  $\,$  $\mathsf{combination\, of\,impulses}$  , e.g.

$$
x(n) = \sum_{k=-\infty}^{\infty} \delta_{nk} x(k)
$$

Given linearity of the filter, the output can be written as  $\,$ the same linear ombination of the impulse responses, e.g.

$$
y(m) = \sum_{i=-\infty}^{\infty} w(i) \left[ \sum_{k=-\infty}^{\infty} \delta_{m-i,k} x(k) \right]
$$

$$
= \sum_{i=-\infty}^{\infty} w(i) x(m-i)
$$

Transform Methods & Signal Processing (APP MTH 4043): lecture 05 – p.15/71

#### Memory

Filters can have finite, or infinite memory

 $\blacktriangleright$  FIR: Finite Impulse Response filters have an impulse response which have a finite number of terms, i.e. <sup>∃</sup>*<sup>N</sup>* su
h that

$$
w(n) = 0, \ \forall |n| > N
$$

 $\blacktriangleright$  IIR: Infinite Impulse Response filters have an impulse response with an infinite number of terms. $\,$ 

though for  $\mathsf{BIBO}$  we require a finite sum, e.g.

$$
\sum_{i=-\infty}^{\infty} |w(i)| < \infty
$$

Transform Methods & Signal Processing (APP MTH 4043): lecture 05 – p.16/71

# FIR example: Moving Average

#### (finite) <mark>Moving Average (MA)</mark>

$$
y(n) = \sum_{i=-N}^{N} b(i)x(n-i)
$$

typical example, symmetric rectangular windowed MA

$$
y(n) = \frac{1}{2N+1} \sum_{i=-N}^{N} x(n-i)
$$

NB: this is a non-causal filter

# FIR example: difference

<mark>A difference operator</mark> (or filter) looks like

$$
y(n) = x(n) - x(n-1)
$$

Note this is a special case of the MA above<br>———————————————————  $b(0) = 1, b(1) = -1$ but this terminology is used differently in different

fields  $\blacktriangleright$  signal processing and stats: MA as defined above

 $\blacktriangleright$  financial time series: MA  $\Rightarrow$  low pass

 $NB:$  this is a causal filter

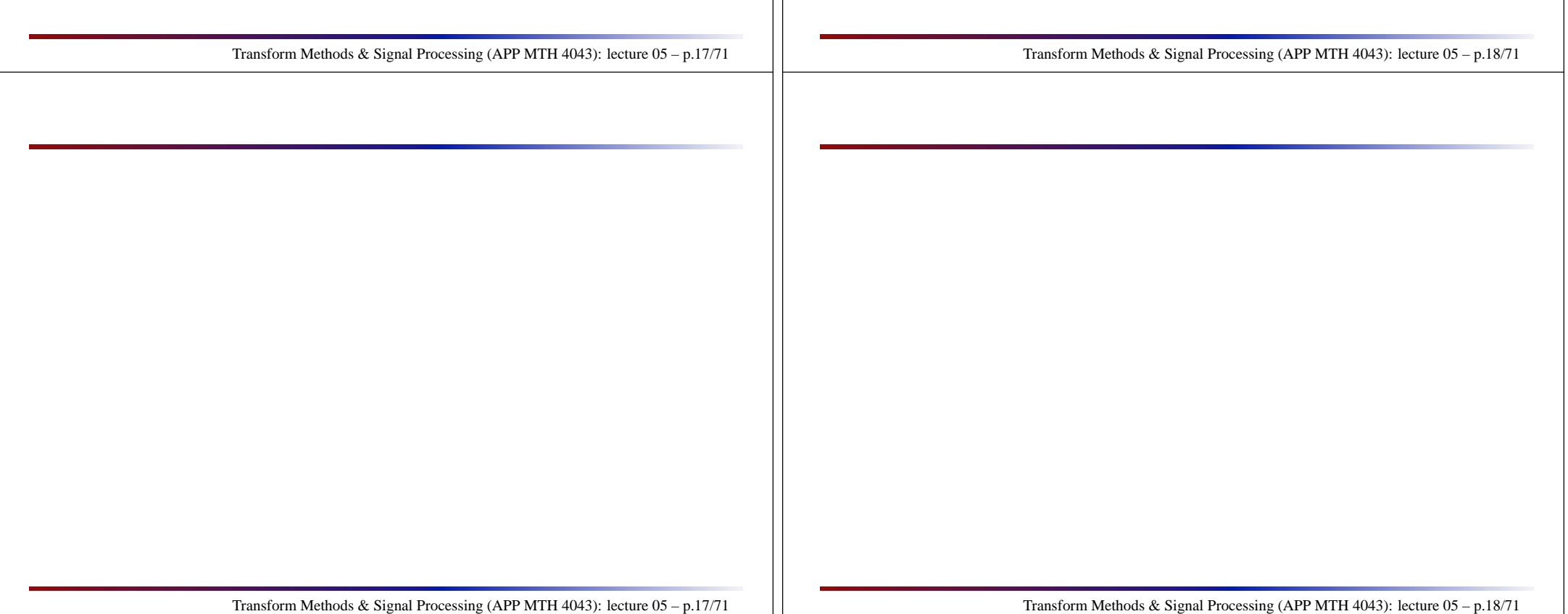

# Example of IIR filter: EWMA

#### Exponentially Weighted Moving Average (EWMA)

$$
y(n) = ay(n-1) + (1-a)x(n)
$$

alternative IIR representation

$$
y(n) = (1 - a) \sum_{i=0}^{\infty} a^i x(n - i)
$$

gives <mark>exponentially</mark> decreasing weight to historical data

More general case <mark>Autoregressive (AR)</mark> filters

$$
y(n) = \sum_{i=1}^{p} a(i)y(n-i) + b(0)x(n)
$$

### Transfer function

- $\blacktriangleright$  we can represent LTI filter as convolution
- $\blacktriangleright$  in Fourier domain, convolution becomes a simple product
- $\blacktriangleright$  LTI filter is completely characterized by FT of its impulse response
- $\blacktriangleright$  we call the FT of the impulse response the  $\Gamma$ ransfer **function**, e.g.

$$
W(k) = DFT(w(n))
$$

 $\blacktriangleright$  The transfer function tells us the impact of the solution to the set of the set of the set of the set of the set of the set of the set of the set of the set of the set of the set of the set of the set of the set o filter on different components of the spectrum of a<br>single signal

Transform Methods & Signal Processing (APP MTH 4043): lecture 05 – p.20/71

Transform Methods & Signal Processing (APP MTH 4043): lecture 05 – p.19/71

# Types of filters

- ► l<mark>ow pass</mark>: pass low frequencies, stop high frequen
ies.
	- these filters act as smoothers of the data. e.g. EWMA, MA
- ► <mark>high pass</mark>: pass high frequencies, stop low frequen
ies.
	- e.g. differen
	er highlights edges
- ► <mark>band pass</mark>: pass a band of frequencies
- ► notch: exclude a band (sometimes called bandstop)
	- e.g. remove signal at a particular frequency to prevent feedback ("ringing out")

Transform Methods & Signal Processing (APP MTH 4043): lecture 05 – p.21/71

Audio feedback is the (often) unpleasant squealing sound when a microphone (or guitar pickup) gets too close to a speaker. The sound from the speaker is fed back into the<br>misraphana and sets arralified and in turn faade haek through the system. Turisally this microphone, and gets amplified, and in turn feeds back through the system. Typically this  $\,$ happens on a narrow range of frequencies, and by removing these with a notch filter, one can remove the feedback (without changing the sound quality too much as this is typically a higher frequency being removed.

Note that the feedback effect itself is a type of analogue filter. It is a signal (the initial input the  $\,$ the microphone) being recursively feedback through the system with some delay. Notice that<br>this is not a stable filtery hange the laud uslume of the autout descrip limited in ut uslume. this is not a stable filter – hence the loud volume of the output, despite limited input volume.<br>' We will talk a little more about such filter systems in the section on systems.

 $\sum_{i=1}^{n} \sum_{i=-N}^{N} x(n-i)$ 

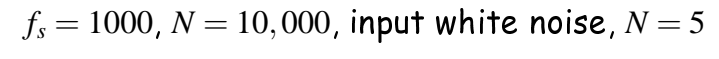

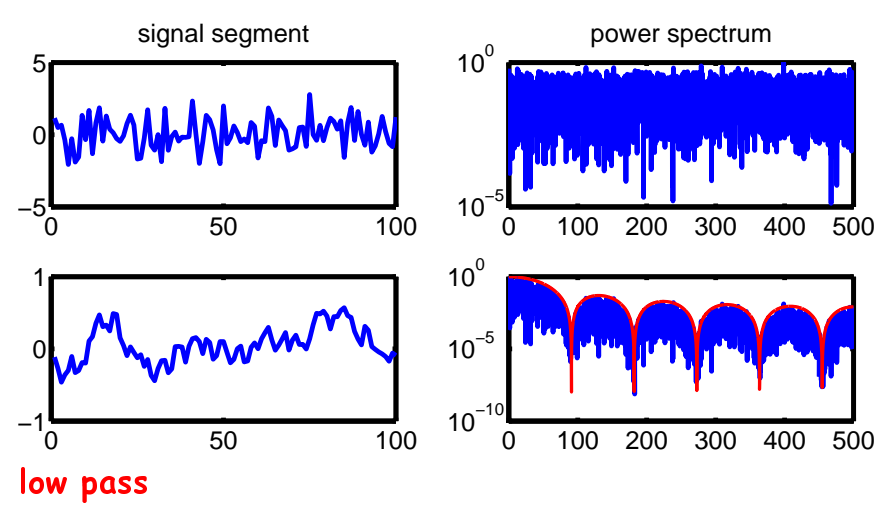

Transform Methods & Signal Processing (APP MTH 4043): lecture 05 – p.22/71

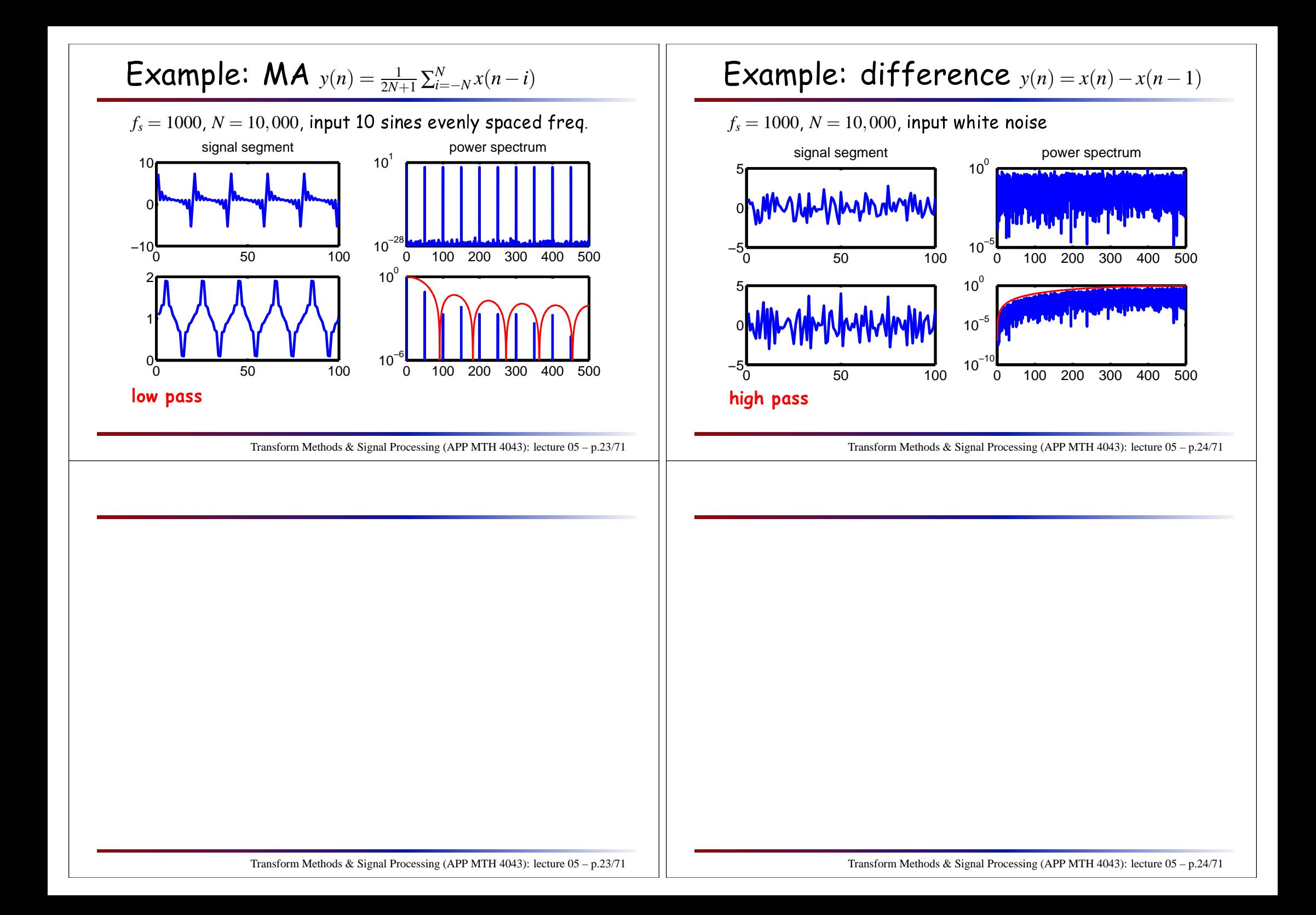

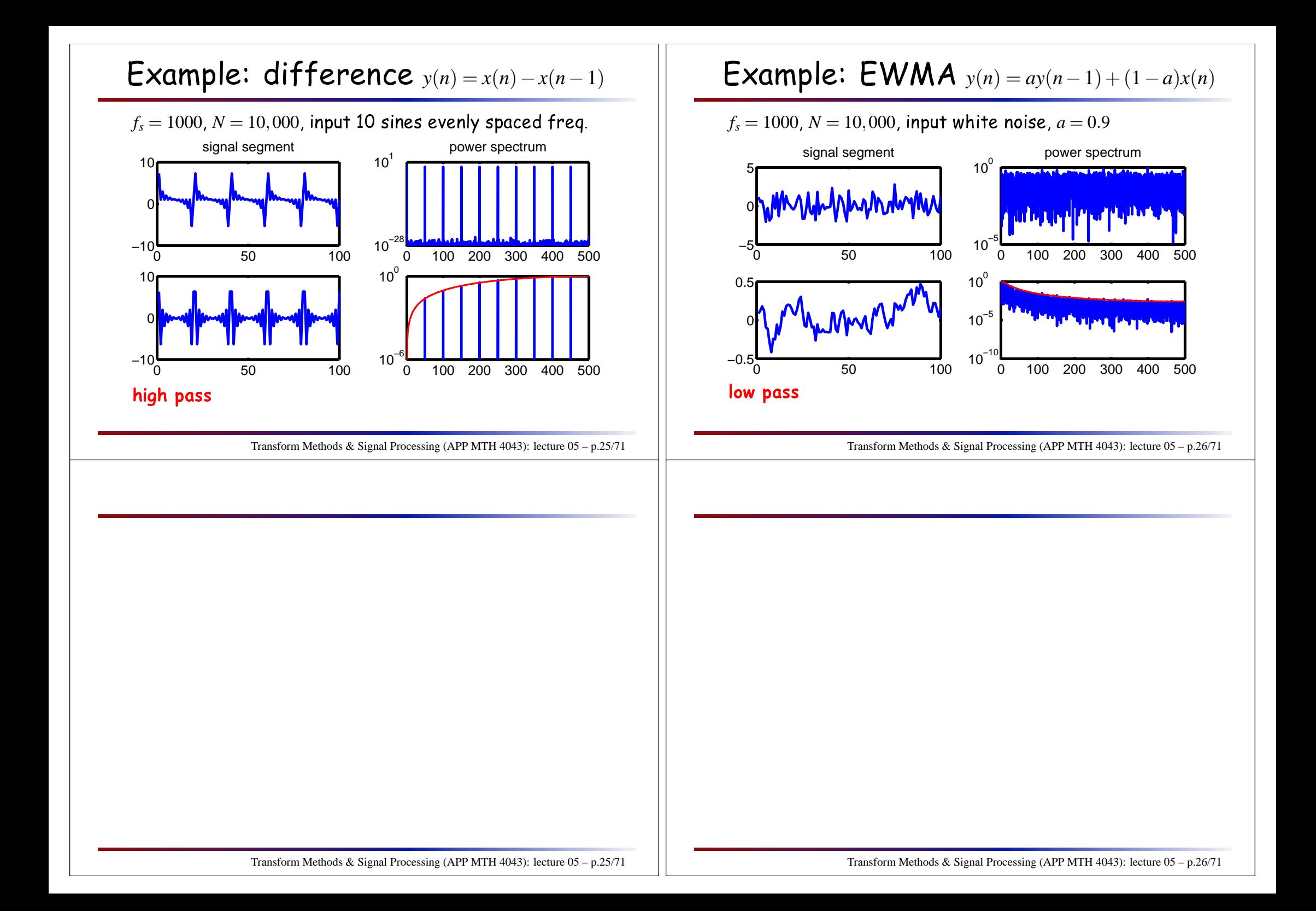

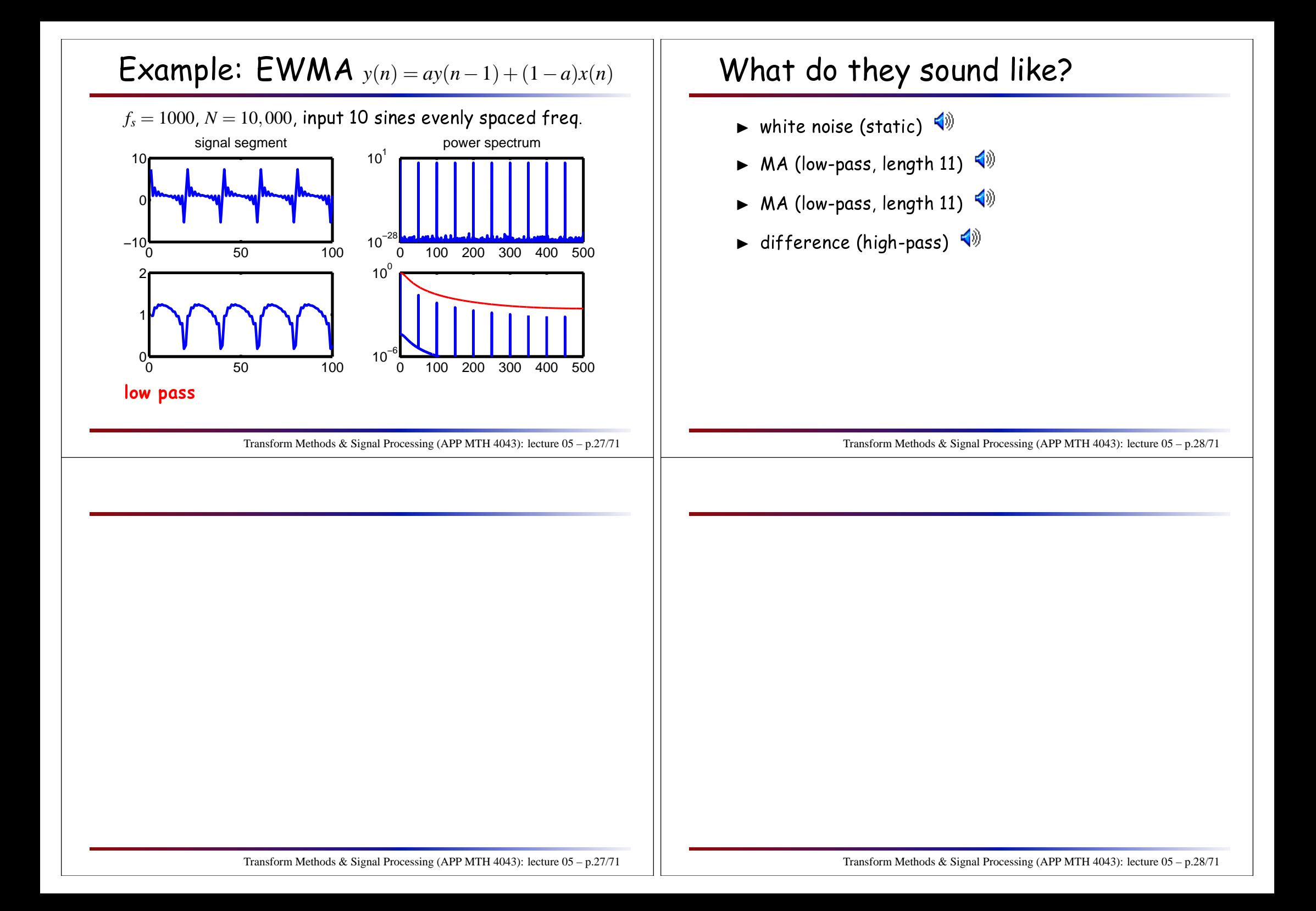

#### Why does  $He$  make your voice funny?  $\blacktriangleright$  inhaling Helium ( ${\tt He})$  makes your voice sound funny ⊲ Ordinary spee <sup>h</sup>⊲ Helium spee <sup>h</sup>  $\blacktriangleright$  conventional explanation:  $\text{He}$  is much lighter than air, and the spee<sup>d</sup> of sound is around <sup>3</sup> times as fast, hen
e vibrations are faster, and so the <sup>p</sup>it
h of your voi
e is higher. ⊳ But this is wrong!  $\triangleright$  vibrations in our voice are generated by vocal cords, which whose vibrational frequency is independent of gas. Transform Methods & Signal Processing (APP MTH 4043): lecture 05 – p.29/71Audio lips from, and more detailed explanation at [http://www.phys.unsw.edu.au/PHYSICS\\_!/SPEECH\\_HELIUM/speech.html](http://www.phys.unsw.edu.au/PHYSICS_!/SPEECH_HELIUM/speech.html)Why does  $He$  make your voice funny?  $\blacktriangleright$  actually voice is generated by two processes ⊳ vocal chords generate vibrations  $\triangleright$  <code>vocal</code> tract (mouth, tongue, <code>etc.)</code> filters the sounds► He in vocal tract changes the transfer function so that the filter becomes "higher" pass than before. ⊲ <sup>p</sup>it
h is not hanged ⊲ only timbre (harmoni
s) are hanged $\blacktriangleright$  Example ⊳ Pitch in Air ⊳ <mark>Pitch in</mark> He Transform Methods & Signal Processing (APP MTH 4043): lecture 05 – p.30/71Audio lips from, and more detailed explanation at [http://www.phys.unsw.edu.au/PHYSICS\\_!/SPEECH\\_HELIUM/speech.html](http://www.phys.unsw.edu.au/PHYSICS_!/SPEECH_HELIUM/speech.html)

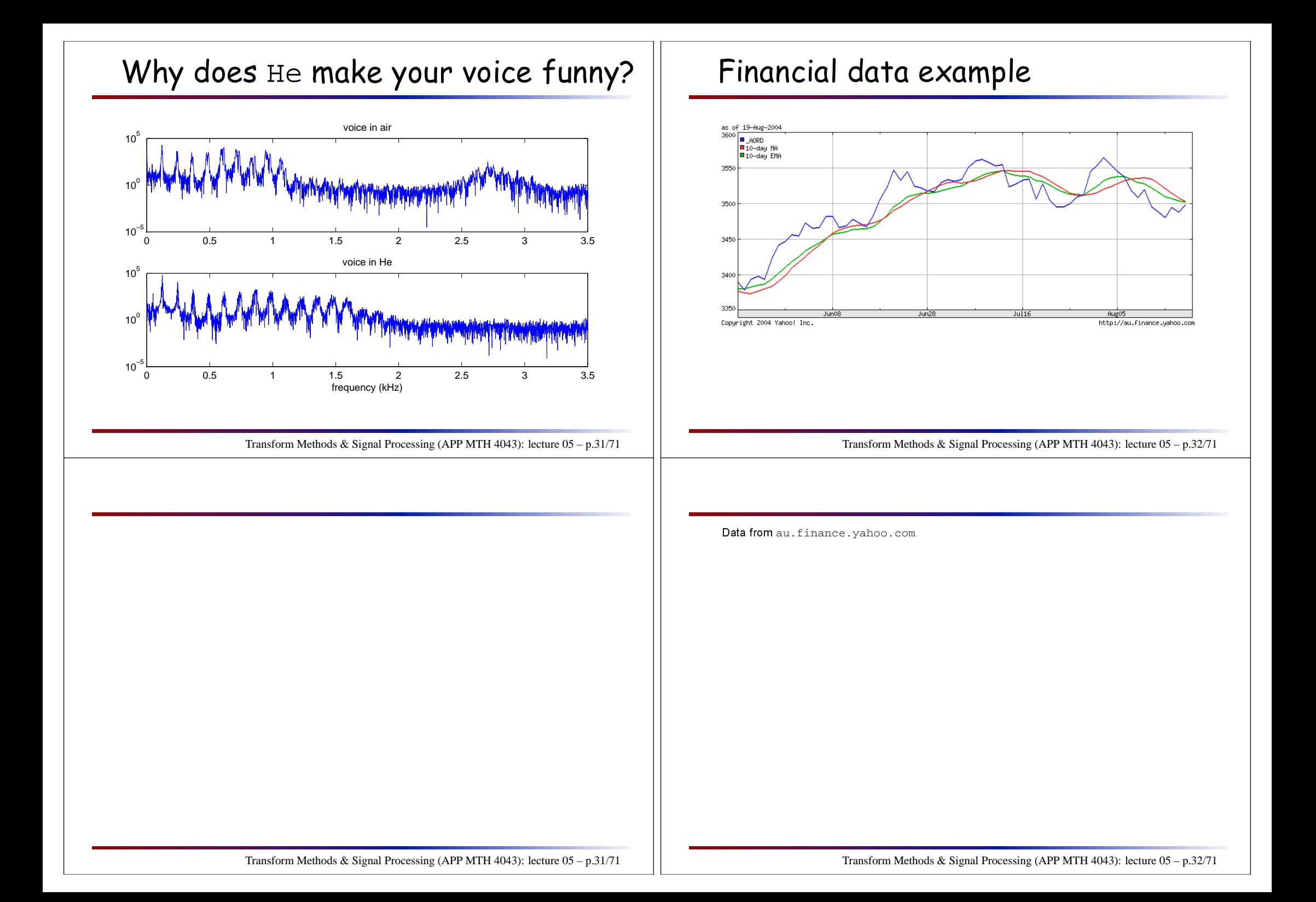

### Finan
ial data example

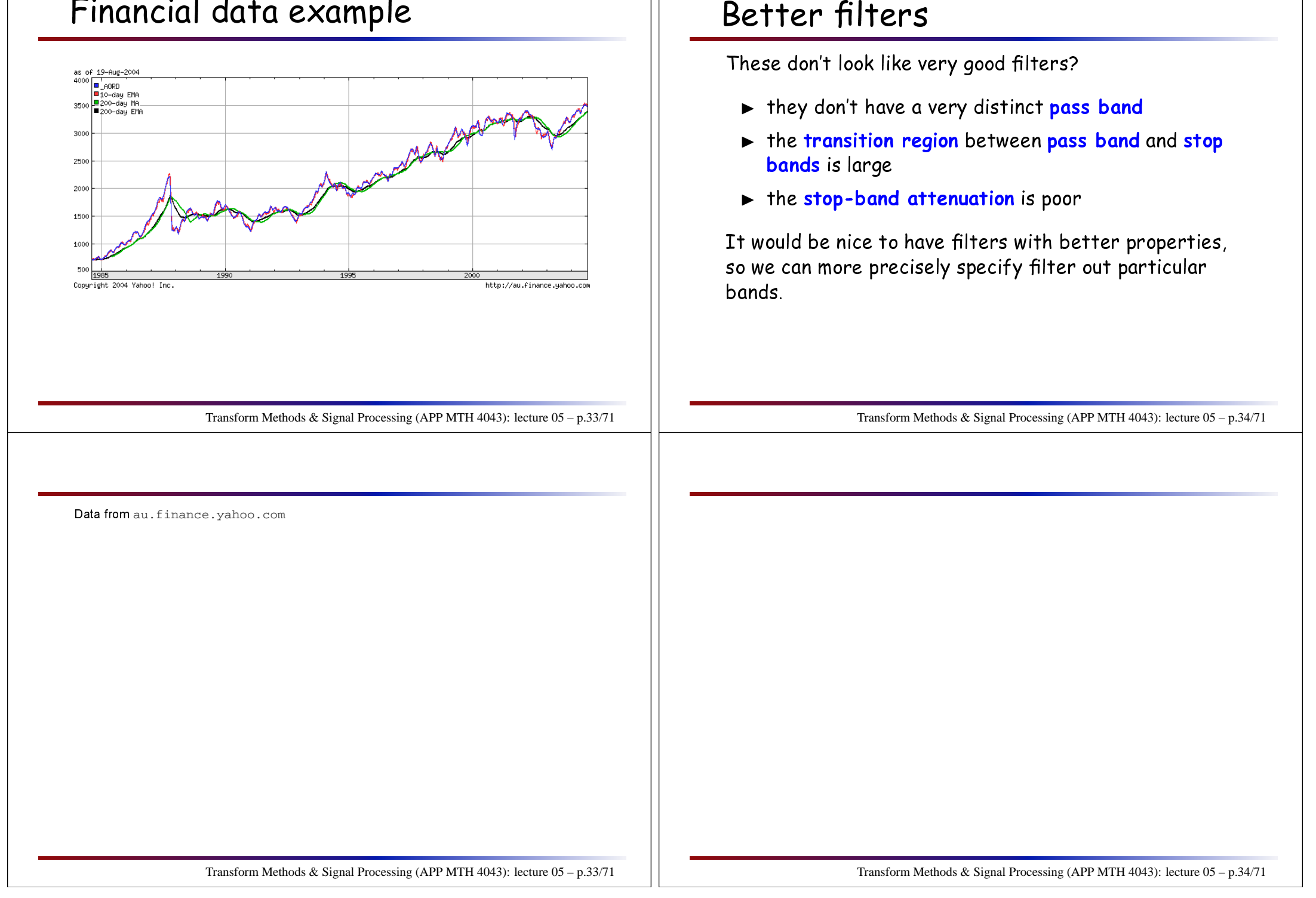

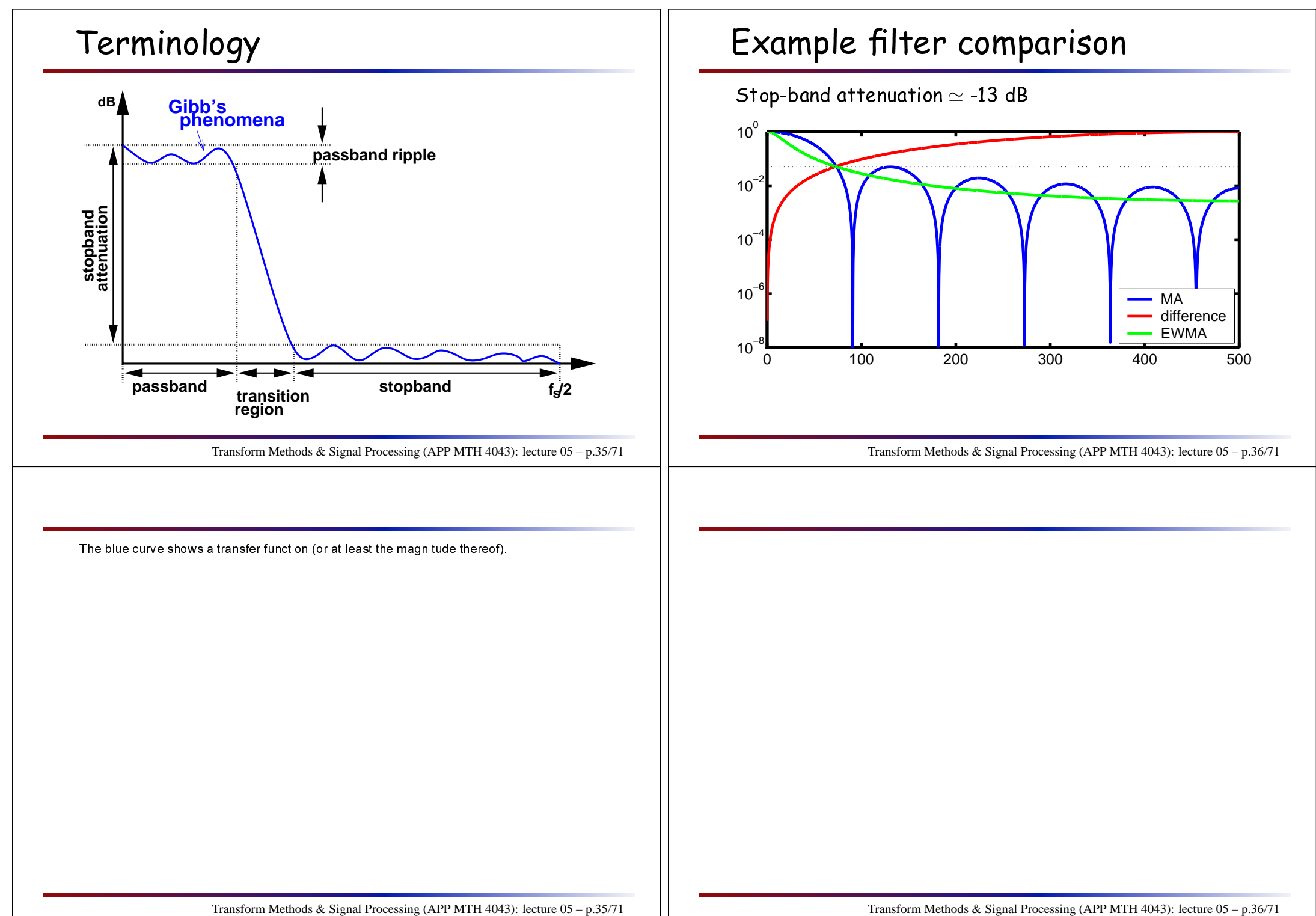

# Filtering in the frequency domain

We could filter thus:

- ▶ fft
- ▶ filter
- $\blacktriangleright$  ifft,

but this requires *<sup>O</sup>*(*<sup>N</sup>* log*N*) operations, whi
h grows non-linearly in *<sup>N</sup>* . For many appli
ations, we an't afford to have filtering operations grow faster than  $O(N)$ , e.g. real-time applications,

- $\blacktriangleright$  The number of data points will be  $f_sT$
- $\blacktriangleright$  the time available for computation is  $T$
- $\blacktriangleright$  time available per data point is  $1/t_s$ , which is onstant with respe <sup>t</sup> to *<sup>N</sup>* .

Transform Methods & Signal Processing (APP MTH 4043): lecture 05 – p.37/71

# Perfect filters and Gibb's phenomena

Filtering in frequen
y domain might not <sup>g</sup>ive you what you want. For example, rectangular low-pass filter to

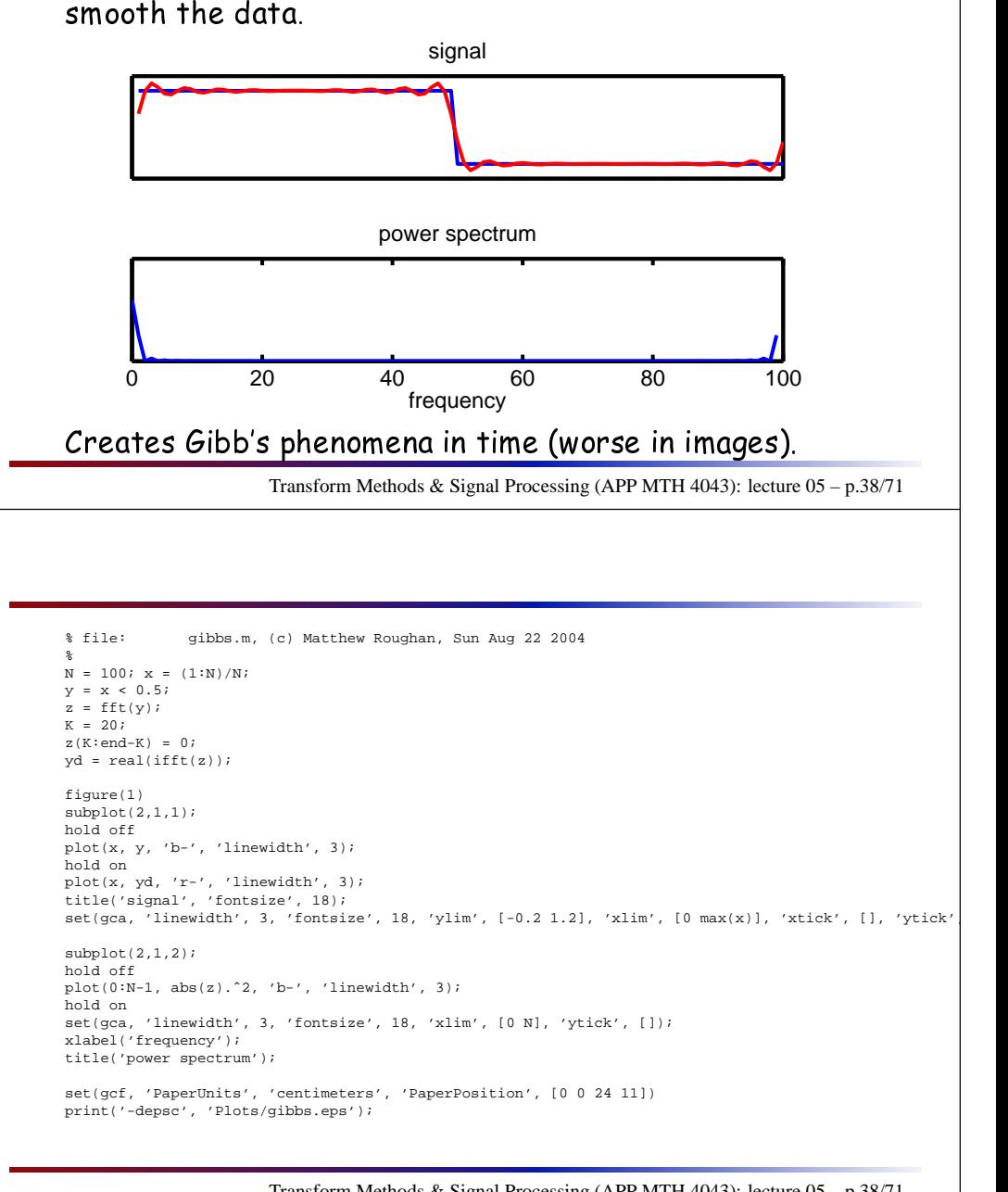

# Filtering in the time domain

We see that there are two possible representations for linear, time-invariant filters

- $\blacktriangleright$  frequency domain
- $\blacktriangleright$  time domain

We an onvert between them, but what we want is <sup>a</sup> filter that has good properties in both domains. $\,$ 

- $\blacktriangleright$  good stop-band attenuation, and short transition region, with not too mu
h ripple
- $\blacktriangleright$  short number of t<mark>aps</mark>, and not too much ripple.

# Z-transforms

 This is <sup>a</sup> onvenient point to introdu
e <sup>a</sup> new (though losely related) transform alled the Z-transform, which is ideal for analyzing LTI filters.

Transform Methods & Signal Processing (APP MTH 4043): lecture 05 – p.40/71

Transform Methods & Signal Processing (APP MTH 4043): lecture 05 – p.39/71

#### Z-transforms

The Z-transform is defined by

$$
W(z) = \sum_{n=-\infty}^{\infty} w(n) z^{-n}
$$

Similar to Probability Generating Fun
tions (PGF)

$$
P(z) = \sum_{n=-\infty}^{\infty} p_n z^n
$$

The Z-transform extends the Fourier transform onto the omplex <sup>p</sup>lane

► note that 
$$
W(e^{i2\pi k}) = F(k)
$$
, where  $F(k)$  is the FT of w

Transform Methods & Signal Processing (APP MTH 4043): lecture 05 – p.41/71

#### Z-transforms

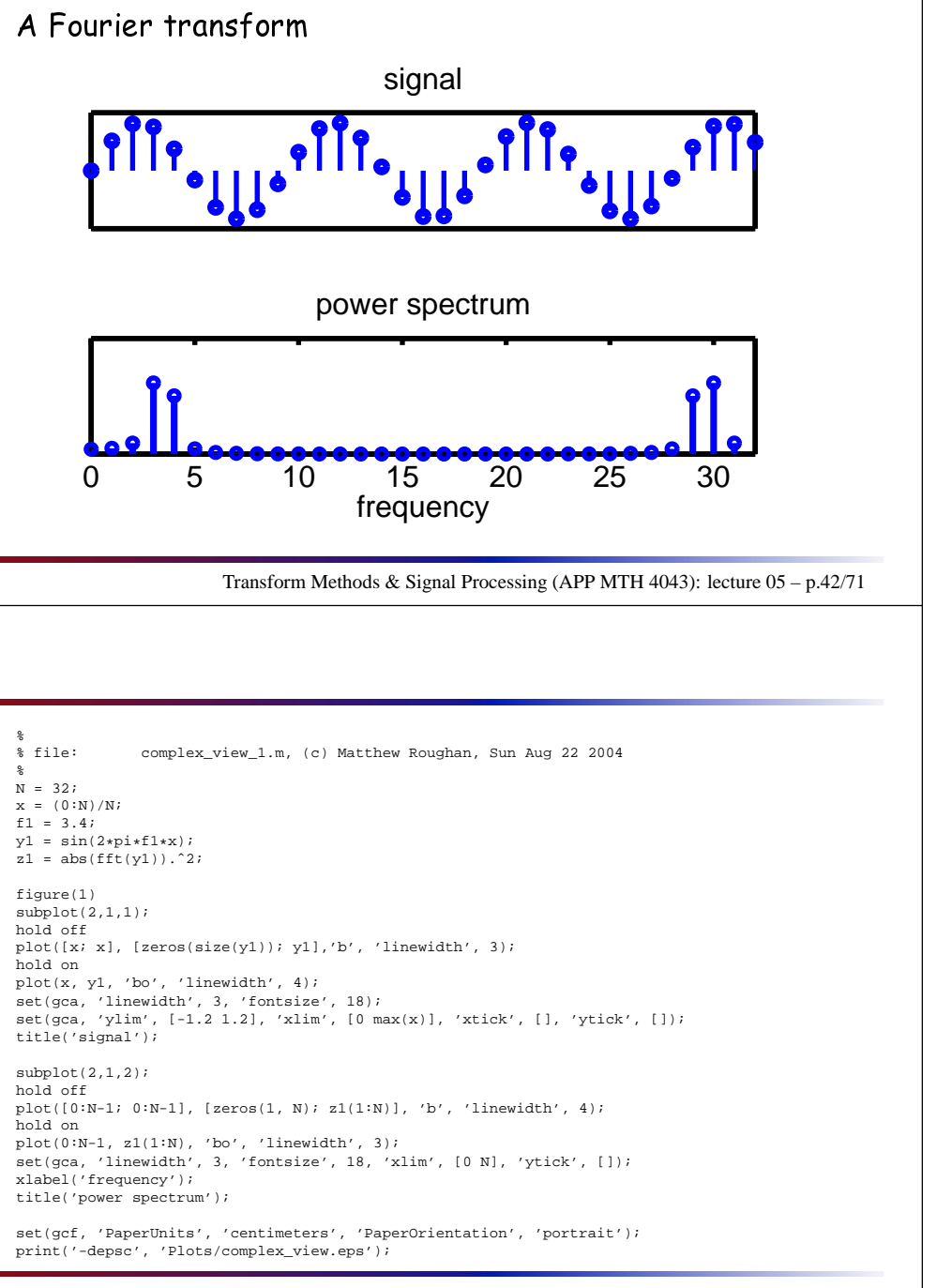

### Z-transforms

A Fourier transform viewed as spe ial points of the Z-transform

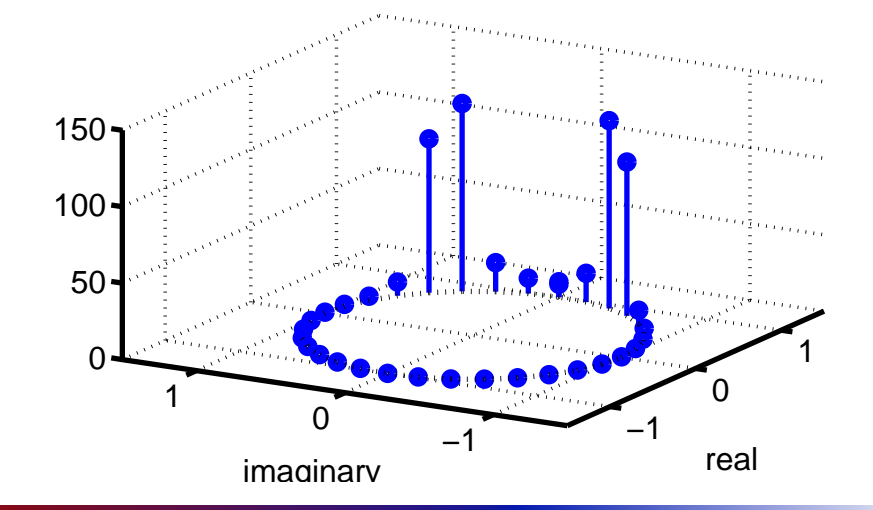

#### Transform Methods & Signal Processing (APP MTH 4043): lecture 05 – p.43/71

# Z-transform and convolutions

Given <sup>a</sup> dis
rete onvolution

$$
w(n) = [x * y](n) = \sum_{i=-\infty}^{\infty} x(i)y(n-i) = \sum_{i=-\infty}^{\infty} x(n-i)y(i)
$$

then the Z-transform of *<sup>w</sup>* is

 $W(z) = X(z)Y(z)$ 

where  $X(z)$  and  $Y(z)$  are the  $\mathsf{Z}\text{-}$ transforms of  $x$  and  $y$ .

Transform Methods & Signal Processing (APP MTH 4043): lecture 05 – p.44/71

%% file: complex\_view\_2.m, (c) Matthew Roughan, Sun Aug 22 2004 % view of FT in complex plane % <sup>N</sup> <sup>=</sup> 32;  $x = (0:N)/N;$  $f1 = 3.4;$  $y1 = \sin(2*pi*f1*x);$  $z1 = abs(fft(y1)).$ <sup>2;</sup> theta <sup>=</sup> 0:2\*pi/N:2\*pi;  $circ_x = cos(theta); circ_y = sin(theta);$ 

figure(2) hold off plot3(circ\_x, circ\_y, z1, 'o', 'linewidth', 5); hold on plot3([circ\_x; circ\_x], [circ\_y; circ\_y], [zeros(size(z1)); z1], 'b-', 'linewidth', 3); plot3(circ\_x, circ\_y, zeros(size(z1)), 'k:', 'linewidth', 3); grid on set(gca,'xlim',[-1.5 1.5],'ylim',[-1.5 1.5]); set(gca, 'linewidth', 3, 'fontsize', 18); xlabel('real'); ylabel('imaginary'); $az = -60;$  $el = 30;$ view(az,el);

set(gcf, 'PaperUnits', 'centimeters', 'PaperPosition', [0 <sup>0</sup> <sup>18</sup> 10]) print('-depsc', 'Plots/complex\_view\_circ.eps');

# Inverse Z-transform

 Can see by analogy to the DFT that we ould invert by integrating the Z-transform around the unit circle in<br>.. the omplex <sup>p</sup>lane.

In fact we can use any counter-clockwise contour integral whi
h goes around all of the poles of the *Z*-transform.

$$
w(n) = \frac{1}{2\pi i} \oint_{\Gamma} W(z) z^{n-1} dz
$$

where  $\Gamma$  is such a contour in the complex plane.

# More general IIR filters

ARMA (Auto-regressive Moving Average)

$$
y(n) = -\sum_{i=1}^{p} a(i)y(n-i) + \sum_{i=0}^{q} b(i)x(n-i)
$$

Alternatively write this as two onvolutions

$$
\sum_{i=0}^{p} a(i)y(n-i) = \sum_{i=0}^{q} b(i)x(n-i)
$$

Take Z-transform

$$
A(z)Y(z) = B(z)X(z)
$$

Transform Methods & Signal Processing (APP MTH 4043): lecture 05 – p.46/71

Transform Methods & Signal Processing (APP MTH 4043): lecture 05 – p.45/71

# <u>ARMA filters</u>

 $Y(z) = \frac{B(z)}{A(z)}X(z)$ 

- $\blacktriangleright$   $A(z)$  and  $B(z)$  are polynomials of degree  $p$  and  $q$  in  $z$
- $\blacktriangleright$  given a particular desired transfer function (written in Z-transform terms as  $W(z)$ ), filter design problem<br>. is to approximate this using <sup>a</sup> rational polynomial  $A(z)/B(z)$  of as low order as possible.
- $\blacktriangleright$   $A(z)$  has  $p$  zeros in complex plane, called  $\tt poles$
- $\blacktriangleright$   $B(z)$  has  $q$  zeros in complex plane, called **zeros**
- $\triangleright$  for causal, linear, time-invariant filter to be stable<br>(BTPO), the palae have to be inside the unit single (BIBO), the poles have to be inside the unit circle.

Transform Methods & Signal Processing (APP MTH 4043): lecture 05 – p.47/71

$$
y(n) = ay(n-1) + (1 - a)x(n)
$$

So

$$
A(z) = 1 - az^{-1}
$$
  
\n
$$
B(z) = 1 - a
$$
  
\n
$$
Y(z) = \frac{1 - a}{1 - az^{-1}} = \frac{(1 - a)z}{z - a}
$$

- $\blacktriangleright$  single zero at 0
- $\blacktriangleright$  single pole is at  $z = a$

For the filter to be stable  $|a| < 1$ .

Transform Methods & Signal Processing (APP MTH 4043): lecture 05 – p.48/71

#### Example: EWMA

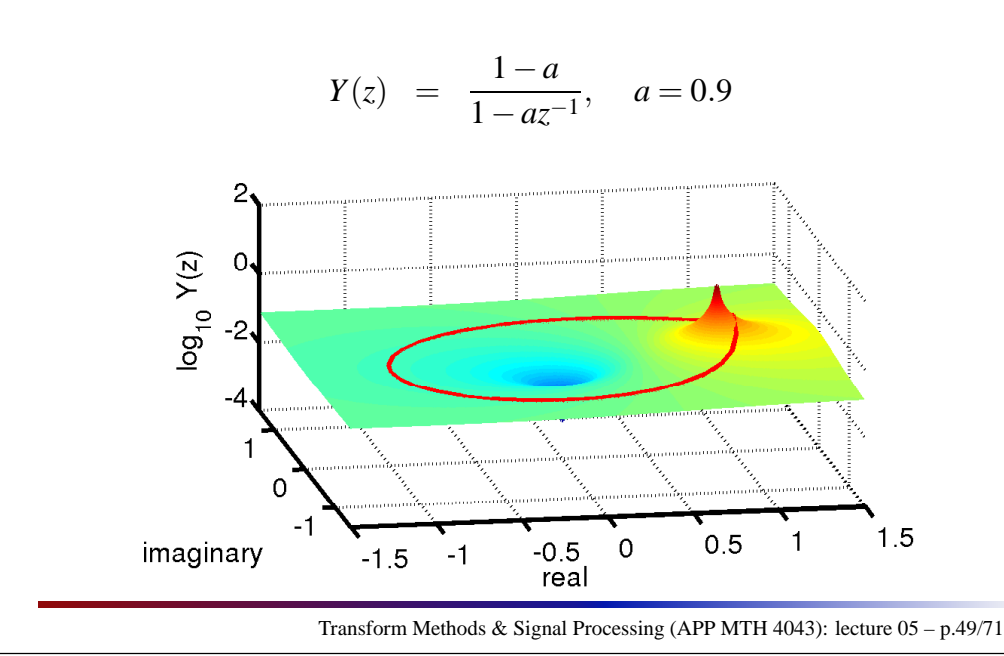

#### View the omplex plane like <sup>a</sup> rubber sheet. Poles push up, and zeros push down.

%% file: complex\_view\_3.m, (c) Matthew Roughan, Sun Aug 22 2004 % $x = -1.5:0.01:1.5$  $y = -1.5:0.01:1.5;$  $[X, Y] = meshgrid(X, Y);$ <sup>Z</sup> <sup>=</sup> <sup>X</sup> <sup>+</sup> sqrt(-1) \* Y;  $a = 0.9;$  $H = abs((1-a) ./(1 - a * Z.^(-1)));$  $circ_z = circ_x + sqrt(-1)*circ_y;$ circ\_h = abs( $(1-a)$ ./ $(1 - a *circ\_z.^(-1))$ ); figure(3) hold off  $surf(X,Y,log10(H));$ shading interp hold on plot3(circ\_x, circ\_y, log10(circ\_h)+0.01, 'r', 'linewidth', 3); set(gca,'xlim',[-1.5 1.5],'ylim',[-1.5 1.5]);

set(gca, 'linewidth', 3, 'fontsize', 18); xlabel('real'); ylabel('imaginary'); zlabel('log\_{10} Y(z)');  $az = -10; e1 = 30;$ view(az,el);

set(gcf, 'PaperUnits', 'centimeters', 'PaperPosition', [0 <sup>0</sup> <sup>18</sup> 10]) print('-depsc', 'Plots/complex\_view\_2.eps');

# Example: EWMA impulse response

The EWMA

$$
y(n) = ay(n-1) + (1 - a)x(n)
$$

has *<sup>Z</sup>*-transform (where stable, i.e <sup>|</sup>*a*<sup>|</sup> <sup>&</sup>lt; <sup>1</sup>)

$$
Y(z) = \frac{1 - a}{1 - az^{-1}} = (1 - a) \sum_{n=0}^{\infty} a^n z^{-n}
$$

whi
h we an invert by inspe
tion to see that

$$
y(n) = (1 - a) \sum_{i=0}^{\infty} a^n x(n)
$$

Hence the <mark>Exponential</mark> (or geometric) decrease in the impulse response of  ${\sf EWMA}$  filter.

Transform Methods & Signal Processing (APP MTH 4043): lecture 05 – p.50/71

# Filter invertibility

The transfer function of the inverse of a filter (with  $\overline{\phantom{a}}$ transfer function  $H(z)$ ) should be

$$
H^{-1}(z) = 1/H(z)
$$

be
ause the produ
t of these two transfer fun
tions should cancel.

- $\blacktriangleright$  for a filter to be stable, the poles of  $H(z)$  must lie inside the unit circle in the complex plane.
- $\blacktriangleright$  when we invert, poles become zeros, and visa versa
- $\triangleright$  for the inverse to be stable, the zeros of  $H(z)$  must  $\mathop{\sf lie}$  inside the unit circle in the complex plane.

Transform Methods & Signal Processing (APP MTH 4043): lecture 05 – p.51/71

# <u>Some simple filters</u>

- $\blacktriangleright$  All zero filter = MA
- $\blacktriangleright$  All pole filter = AR
- $\blacktriangleright$  Laplace, Sobel, Prewitt (2D, next lecture)
- $\blacktriangleright$  I have only really looked at magnitude, but phase is also important for filters.

Note that we only consider discrete filters here, there is an interesting set of problems in designing analoguefilters.

Transform Methods & Signal Processing (APP MTH 4043): lecture 05 – p.52/71

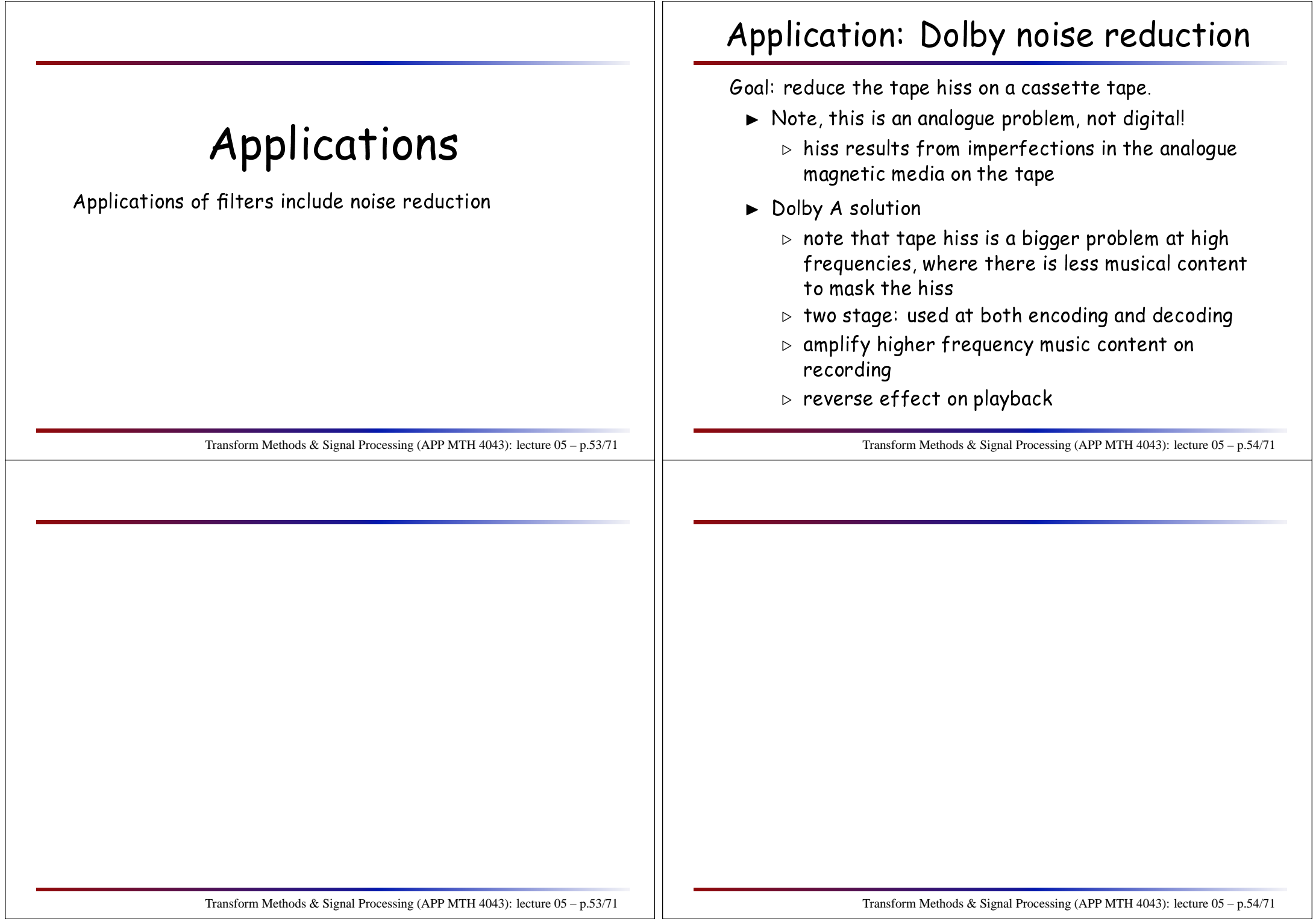

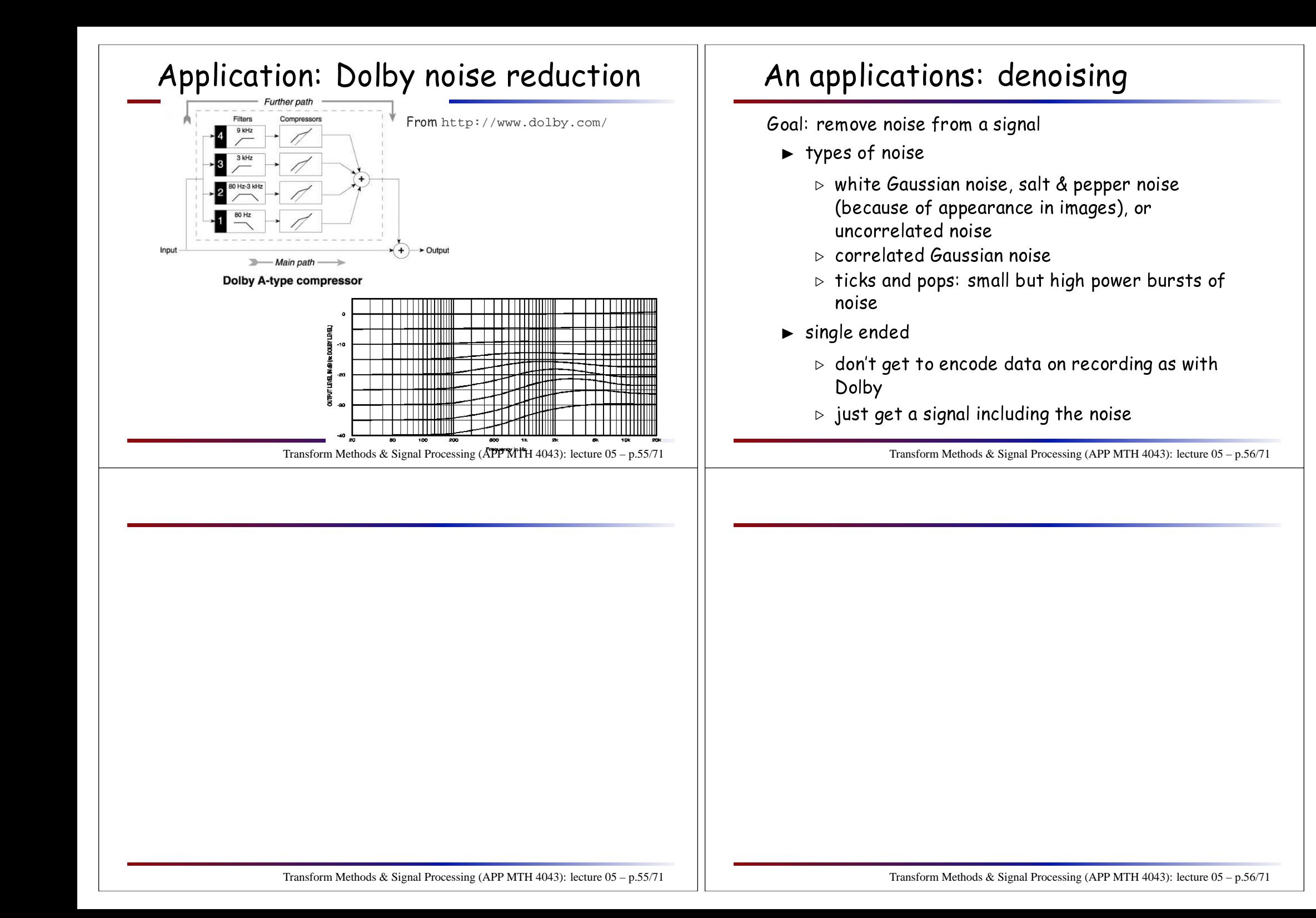

# An applications: denoising

Goal: remove noise from <sup>a</sup> signal

- $\blacktriangleright$  Approach: use a low-pass filter
- ► works because often high-frequency content isn't as important, but white noise is sprea<sup>d</sup> over the whole frequen
y spe trum.
	- $\triangleright$  works well for uncorrelated noise
	- ⊲ not as goo<sup>d</sup> for orrelated noise (spe
	trum is not uniform)
	- $\triangleright$  not much use for ticks and pops
- $\blacktriangleright$  if high-frequency content is important, introduces artifacts
	- ⊲ e.g. blurred edges in images

Transform Methods & Signal Processing (APP MTH 4043): lecture 05 – p.57/71

#### Example

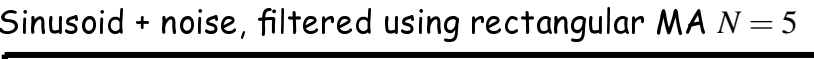

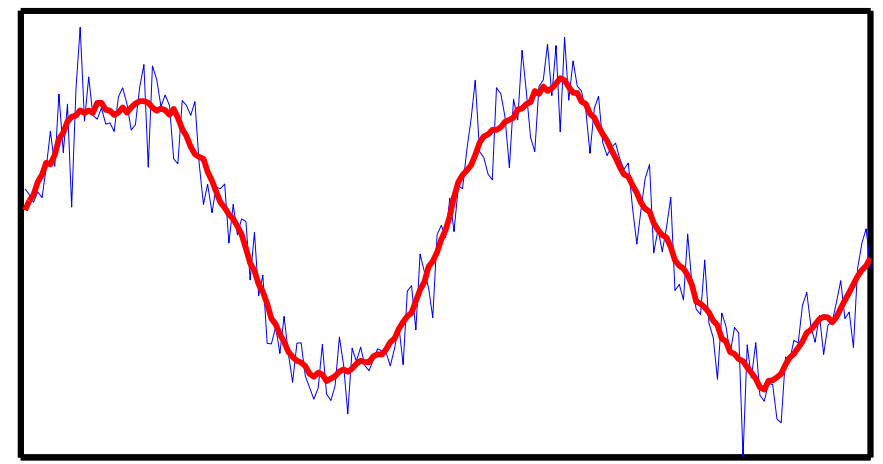

Transform Methods & Signal Processing (APP MTH 4043): lecture 05 – p.58/71

# Example <sup>2</sup>

- ► Music
- $\blacktriangleright$  Music plus white noise
- $\blacktriangleright$  Music plus white noise, filtered using rectangular  $MA N = 11$

# An applications: detect level changes

Goal, dete
t level hanges in the signal

- $\blacktriangleright$  Approach: use a high-pass filter
- $\blacktriangleright$  edge detection in images
- $\blacktriangleright$  often use something as simple as a differencer
- $\blacktriangleright$  threshold on the filter output to detect changes

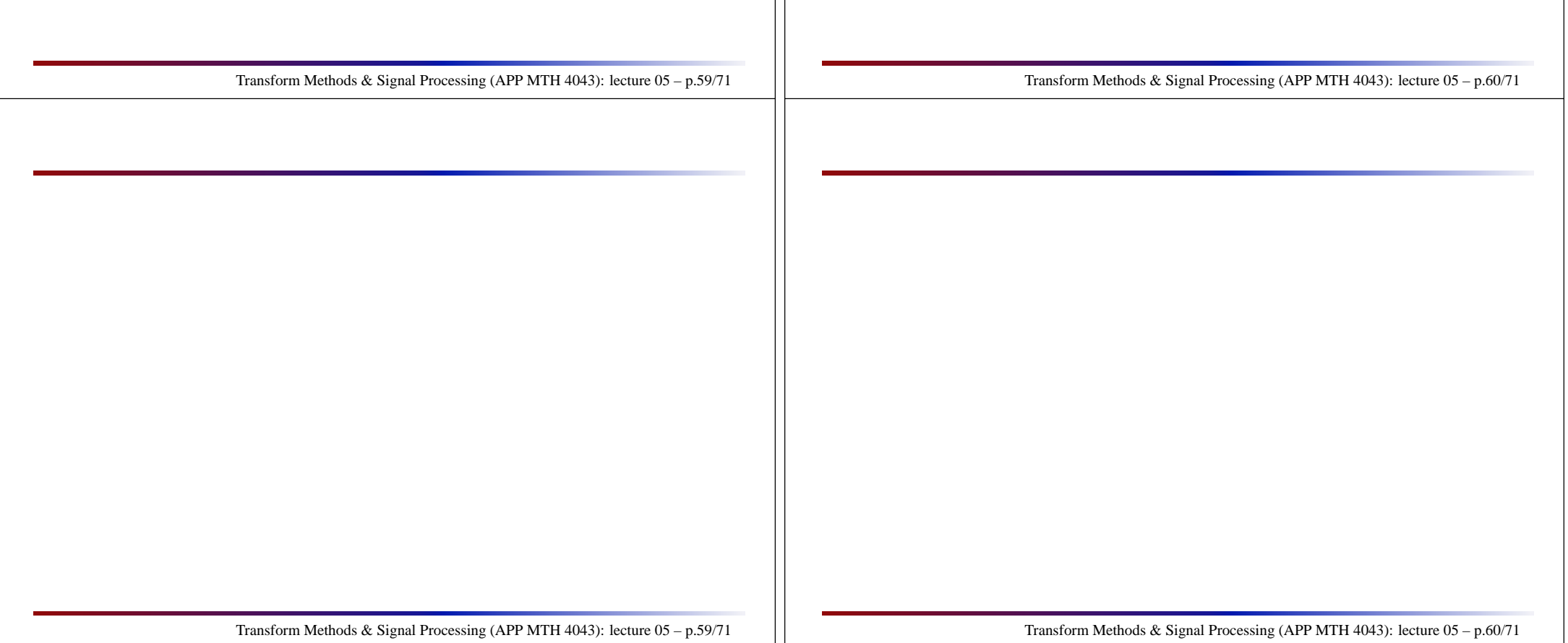

### Example

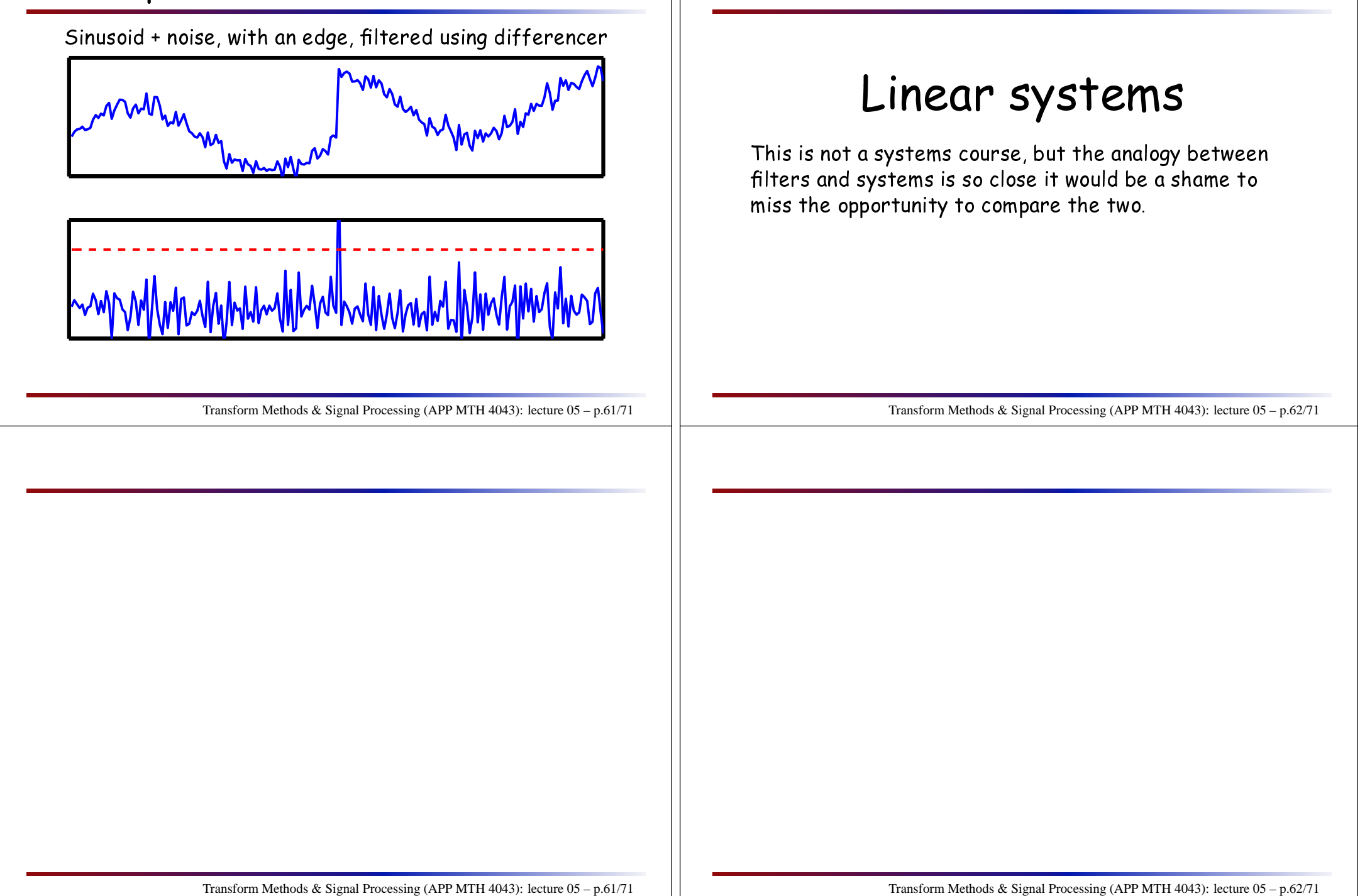

#### Systems

A system is represented by <sup>a</sup> transformation of an input signal *<sup>x</sup>*(*t*) into an output signal *<sup>y</sup>*(*t*).

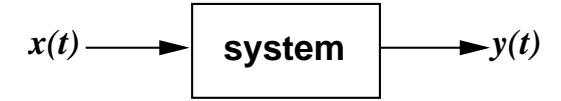

This might represent, e.g.

- $\blacktriangleright$  a pendulum, or a vibrating string, where  $x(t)$  is a for
ing term, and *<sup>y</sup>*(*t*) is the pendulum's position
- $\blacktriangleright$  and electronic circuit where  $x(t)$  is the input voltage and *<sup>y</sup>*(*t*) is the output.
- $\triangleright$  A sensor where the input is the quantity to be sensed (e.g. temperature) and the output is what we see, e.g. the resistan
e of <sup>a</sup> thermistor.

Transform Methods & Signal Processing (APP MTH 4043): lecture 05 – p.63/71

# System properties

- **► invertibility:** The mapping  $x(t) \rightarrow y(t)$  must be 1:1, so that each input signal has a unique output signal that ea
h input signal has <sup>a</sup> unique output signal (don't need to invert all possible outputs).
- $\blacktriangleright$  **memory**:  $y(t_0)$  depends on  $x(t)$  for  $t \neq t_0$ .
- $\blacktriangleright$  **causality:**  $y(t_0)$  only depends on  $x(t)$  for  $t \leq t_0$ .
- ► stability: Bounded Input Bounded Output (BIBO). If  $|x(t)| \le M$  for all  $t$  and some  $M$ , then  $|y(t)| \le R$  for all *<sup>t</sup>* and some *<sup>R</sup>*.
- $\triangleright$  time invariance: time shift doesn't matter, i.e. *x*(*t*) → *y*(*t*) implies  $x(t - t_0)$  → *y*(*t* − *t*<sub>0</sub>).
- ► linearity: principle of superposition:  $x_i \rightarrow y_i$ ,  $i = 1,2$ <br>implies that for all  $a_i$ ,  $a_i \in \mathbb{R}$ ,  $a_i x_i + a_i x_i + a_i y_i + a_i y_i$ implies that for all  $a_1, a_2 \in \mathbb{R}$ ,  $a_1x_1 + a_2x_2 \rightarrow a_1y_1 + a_2y_2$ .

Transform Methods & Signal Processing (APP MTH 4043): lecture 05 – p.64/71

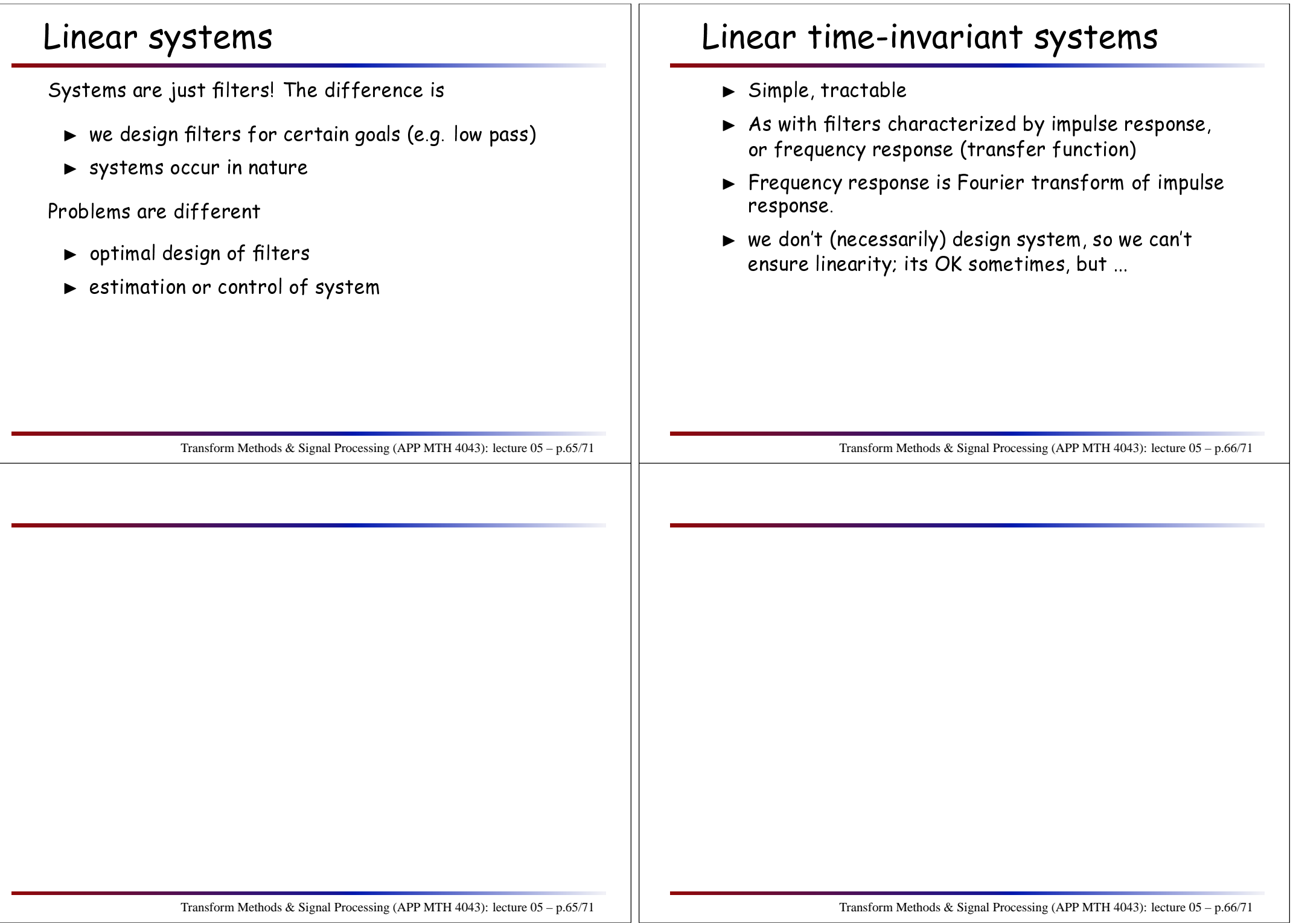

### Non-linear systems

An example

 $y(t) = x(t)^2$  $G$ iven input signal  $x(t) = \sin(2\pi f_0 t) + \sin(2\pi f_1 t)$ The output will be

$$
y(t) = \sin^2(2\pi f_0 t) + \sin^2(2\pi f_1 t) + 2\sin(2\pi f_0 t) \sin(2\pi f_1 t)
$$
  
=  $\sin^2(2\pi f_0 t) + \sin^2(2\pi f_1 t) +$   
 $\cos(2\pi (f_0 - f_1)t) - \cos(2\pi (f_0 + f_1)t)$ 

We ge<sup>t</sup> frequen
ies that didn't exist in original signal!

 $\blacktriangleright$  linear systems can be characterized by transfer function, so they can only change the amount of a parti
ular frequen
y omponen<sup>t</sup> (and its <sup>p</sup>hase), not introduce new frequencies

Transform Methods & Signal Processing (APP MTH 4043): lecture 05 – p.67/71

#### Resonan
e

Think of resonant system as

- $\blacktriangleright$  narrow band pass filter
- $\blacktriangleright$  input signal is enhanced at certain frequencies, and attenuated at all others
- $\blacktriangleright$  examples
	- ⊲ for
	ed pendulum
	- ⊲ <sup>p</sup>lu
	ked string
- $\blacktriangleright$  may be unstable, e.g. Tacoma narrows

Transform Methods & Signal Processing (APP MTH 4043): lecture 05 – p.68/71

### Ta
oma narrows bridge

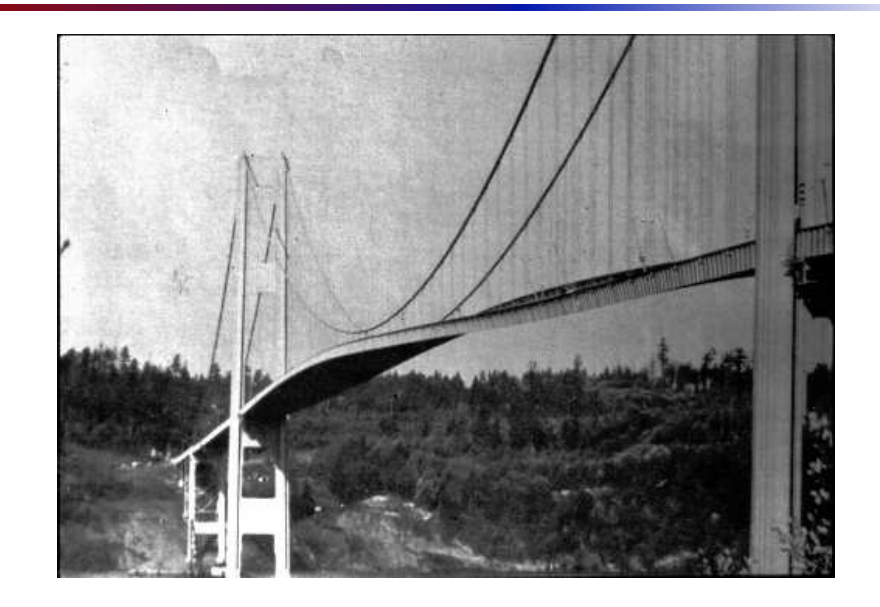

Transform Methods & Signal Processing (APP MTH 4043): lecture 05 – p.69/71

At around 11am, Nov 7, 1940 the Tacoma Narrows bridge collapsed due to resonance.<br>' [http://www.civeng.carleton.ca/Exhibits/Tacoma\\_Narrows/](http://www.civeng.carleton.ca/Exhibits/Tacoma_Narrows/)

# Ta
oma narrows bridge

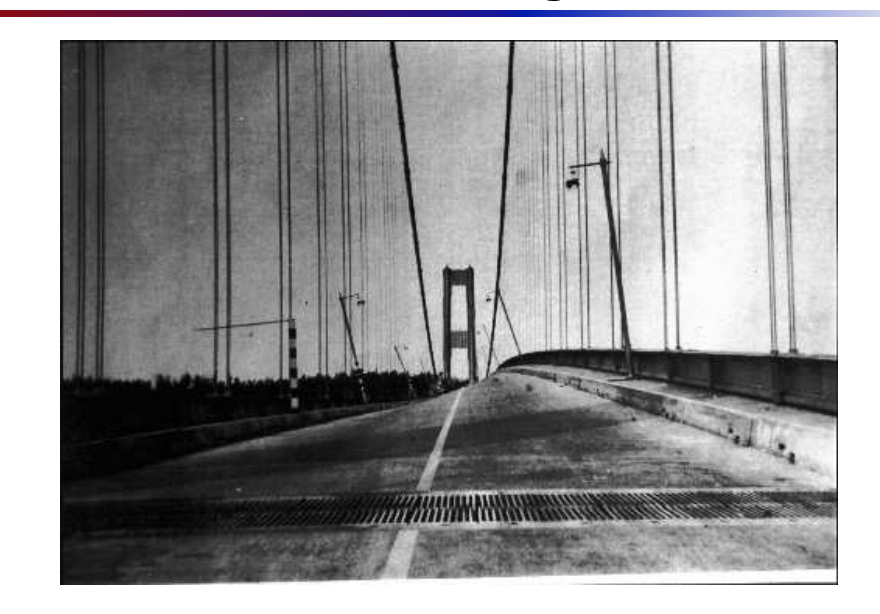

Transform Methods & Signal Processing (APP MTH 4043): lecture 05 – p.70/71

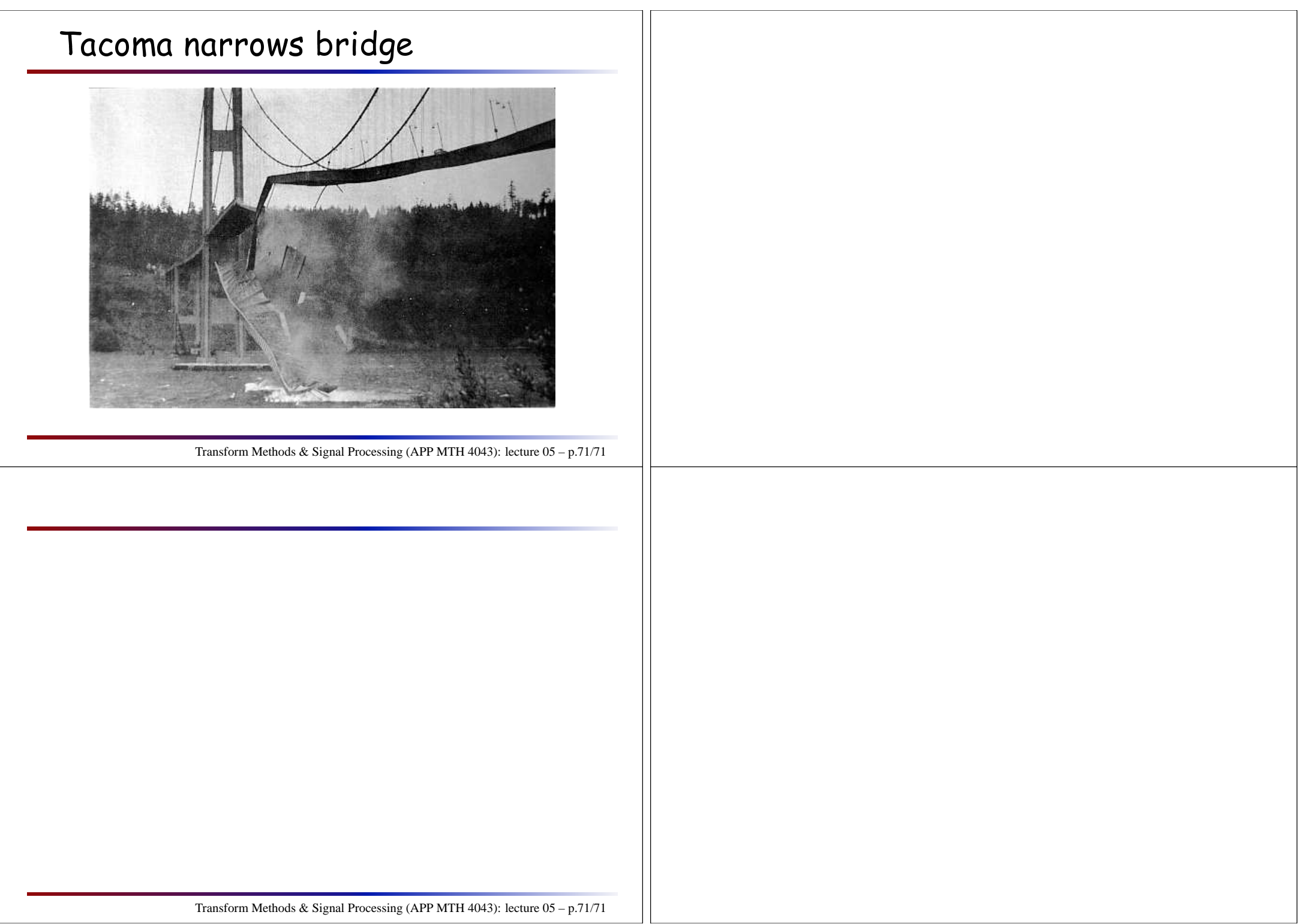